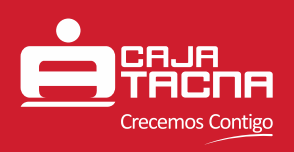

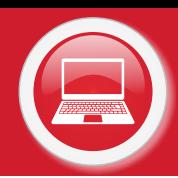

# **COMPRAS POR INTERNET**

### **<sup>1</sup> ¿Para qué sirve el servicio compras por internet?**

El servicio compras por internet ha sido habilitado para que nuestros clientes puedan realizar sus compras en comercios electrónicos u�lizando para ello su tarjeta ServiCard Débito VISA.

# **<sup>2</sup> ¿Quiénes pueden afiliarse al servicio de compras por internet?**

Se pueden afiliar todas las personas naturales que cuenten con una Tarjeta ServiCard Débito VISA, tengan registrado un teléfono donde le llegarán las claves dinámicas y por lo menos una cuenta de ahorros activa y con saldo disponible.

### **<sup>3</sup> ¿Cómo puedo afiliarme/desafiliarme al servicio de compras por internet?**

Puedes afiliar/desafiliar una cuenta al servicio de compras por internet mediante nuestros canales electrónicos Tu Caja Por Internet y también mediante Caja Tacna APP disponible para Android y iOS.

# **¿Qué sucede si intento realizar una compra por internet y no me encuentro afiliado 4 al servicio?**

Nuestro sistema rechazara la operación que se está intentando realizar debido a que no se tiene ninguna cuenta afiliada.

### **<sup>5</sup> ¿Cuántas cuentas puedo afiliar al servicio de compras por internet?**

Puedes tener afiliada solo una cuenta al servicio, si se requiere cambiar de cuenta, se deberá realizar la desafiliación de la cuenta inicial y afiliar la nueva cuenta.

### **<sup>6</sup> ¿Qué �pos de cuentas puedo afiliar al servicio de compras por internet?**

Se pueden afiliar las siguientes cuentas de persona natural:

- Ahorro Corriente individual o mancomunada con firma individual.
- Ahorro sueldo.
- Cuenta Intangible.
- Ahorro con Órdenes de Pago.

#### **<sup>7</sup> Solo tengo una cuenta en soles, ¿puedo realizar una compra en dólares o viceversa?**

Sí, nuestros clientes podrán realizar operaciones de moneda diferente a la moneda de la cuenta afiliada al servicio de compras por internet, el sistema aplicara el tipo de cambio vigente.

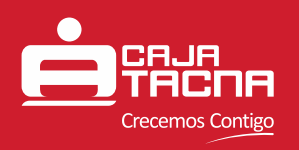

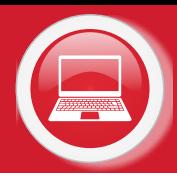

# **<sup>8</sup> ¿Cuántas compras puedo realizar en un día?**

Podrás realizar todas las operaciones que requieras, solo debes considerar el límite por operación tanto en soles como en dólares. Actualmente el límite por transacción es de S/6,000.00 soles y US\$2,000.00 dólares americanos.

### **<sup>9</sup> ¿Dónde visualizo las operaciones de compras por internet realizadas?**

Al realizar una compra por internet se generará una diferencia entre el saldo contable y el saldo disponible de la cuenta, esta diferencia corresponderá al monto de la compra realizada. Posteriormente nuestro al recibir la confirmación del comercio, se mostrará el detalle de la compra realizada en el listado de movimientos de la cuenta.

# **¿Cómo nos protege Caja Tacna de operaciones fraudulentas que son muy recurrentes 10 por internet?**

Todas operaciones por internet son monitoreadas en tiempo real y en caso se detecte una operación sospechosa nuestro sistema procederá a bloquear la operación para que no se realice y posteriormente el cliente recibirá una llamada de nuestro Call Center (052) 583658 donde se le informara lo sucedido y los pasos a seguir.

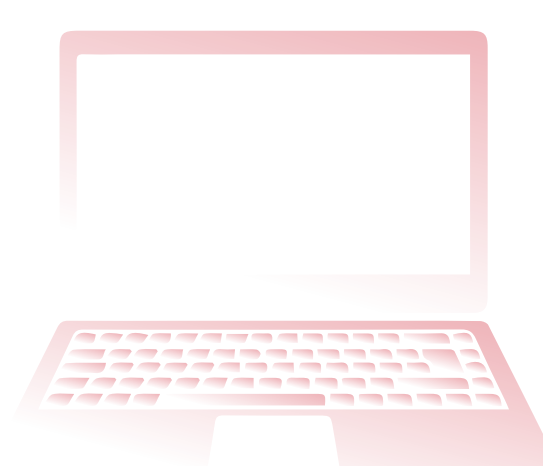

**PF-S-02-20** Información actualizada a septiembre 2020 Página 2 de 2